## isotype switching

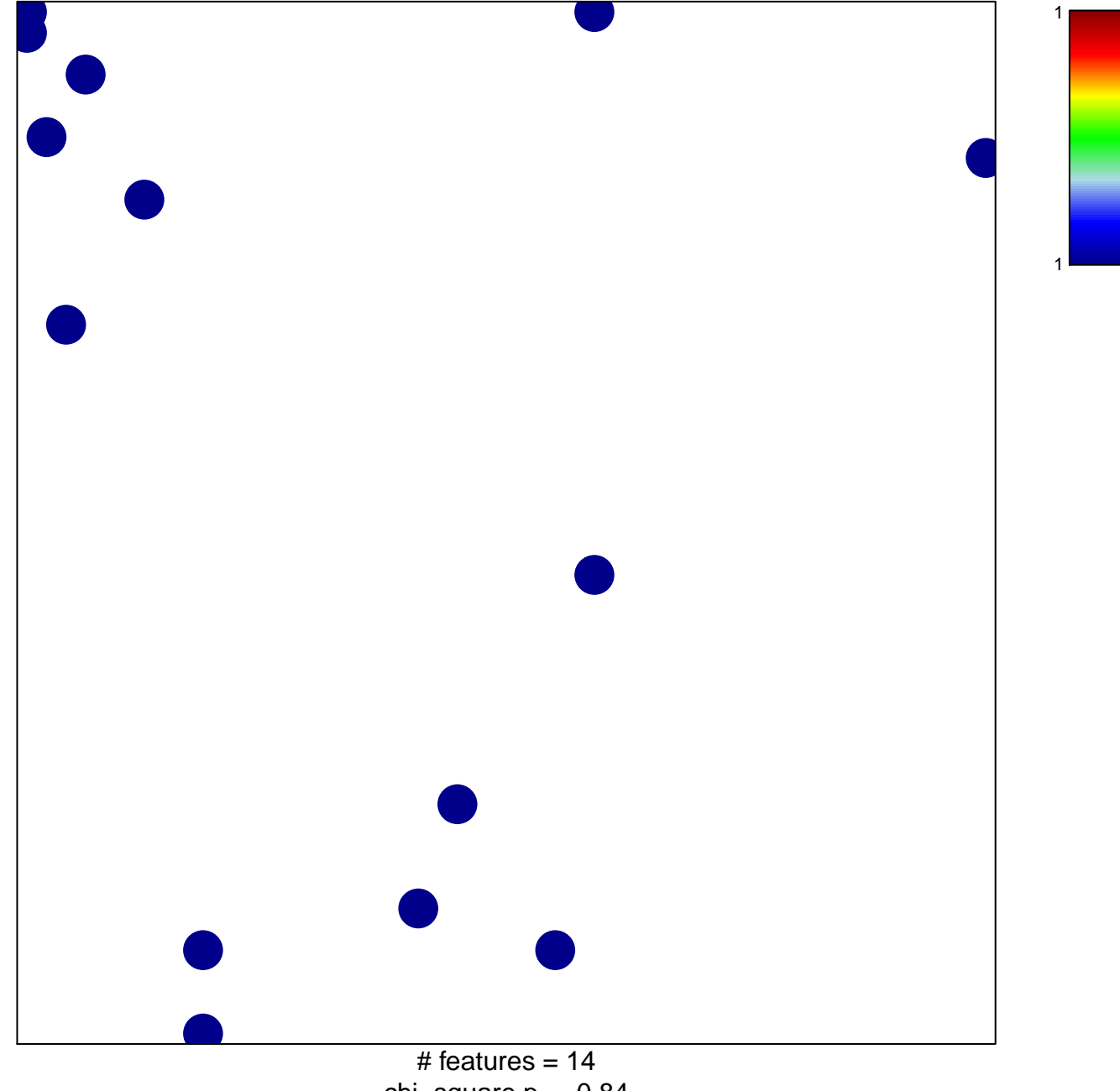

chi-square  $p = 0.84$ 

## **isotype switching**

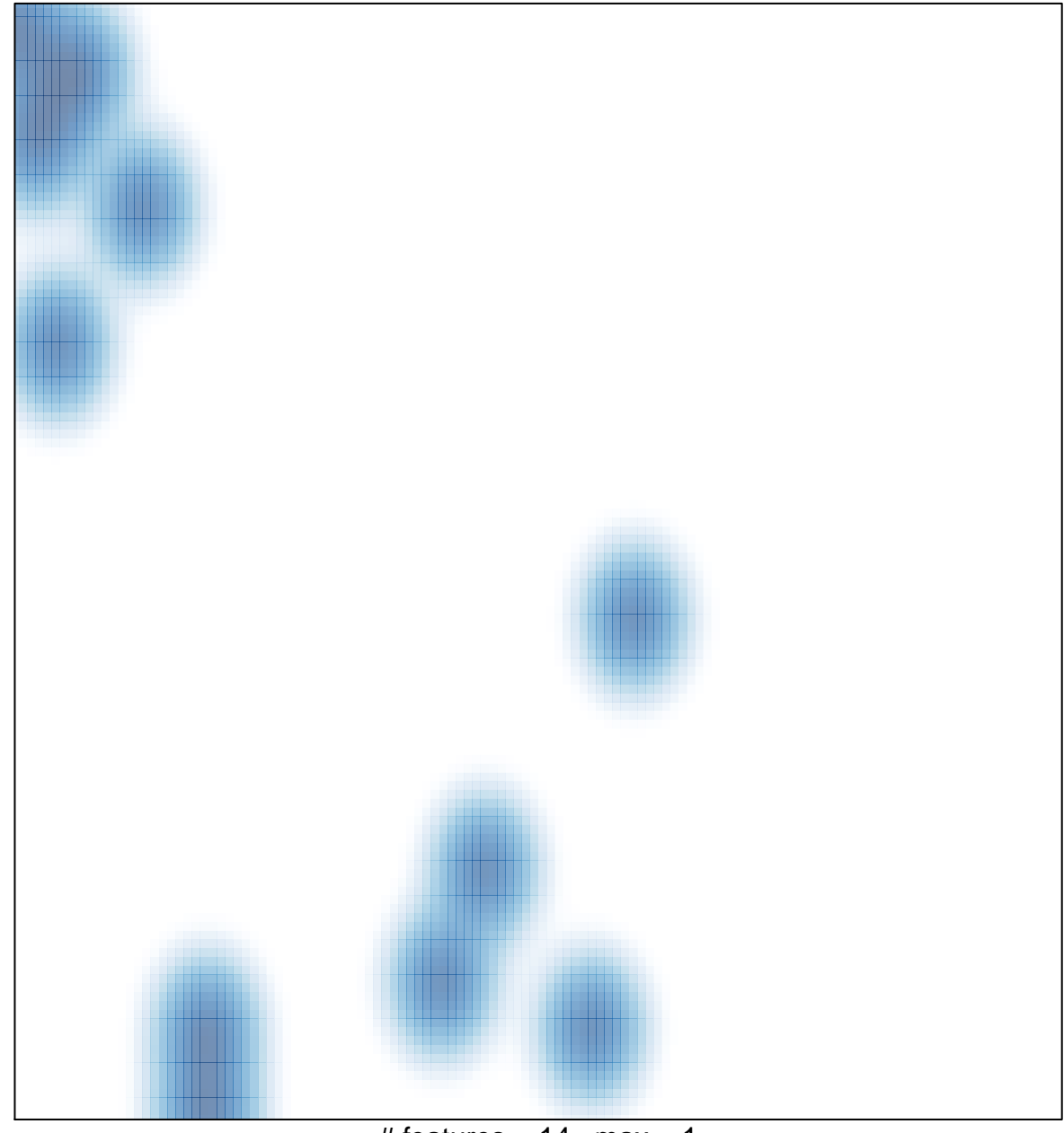

# features =  $14$ , max = 1